## FlukeView Forms Version 3.3 Download [PATCHED]

Forms version 3.3 with FVF-UG. FlukeView® Forms (FVF-UG) Upgrade: Enhance your Fluke test tools by upgrading your Fluke Forms information management system to version 3.3, which provides data import capabilities from over 300 types of data sources. In addition, version 3.3 adds features that allow product testers to use data from their instruments to create reports and graphs.

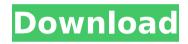

## FlukeView Forms Version 3.3 Download

I have a Fluke 280, so I am familiar with the software. The FVF is a very nice system for quickly viewing FL data. But I don't see much point to use it for SC2. What I used to do in Fluke was to use the "Re-Plot Data" button to generate a plot from a series of FL data sets. These could be associated with a SC2 curve. I think my'scopes were flashing on and off as the FL data arrived to the Fluke while I was "re-plotting" the data. Does this make sense? I don't use a lot of FL software. Are there programs that are similar to FlukeView Forms for just receiving or saving the FL data? Would this be a better use of my time than learning how to use SC2 to store and retrieve FL data? I have a Fluke 280, so I am familiar with the software. The FVF is a very nice system for quickly viewing FL data. But I don't see much point to use it for SC2. What I used to do in Fluke was to use the "Re-Plot Data" button to generate a plot from a series of FL data sets. These could be associated with a SC2 curve. I think my'scopes were flashing on and off as the FL data arrived to the Fluke while I was "re-plotting" the data. Does this make sense? I don't use a lot of FL software. Are there programs that are similar to FlukeView Forms for just receiving or saving the FL data? Would this be a better use of my time than learning how to use SC2 to store and retrieve FL data? It sounds like you already have some familiarity with the FlukeView system and you would like to go through the effort of learning to use the FlukeView Form tools for SC2. A few thoughts: FlukeView Form's SC2 view is a "dynamic" view that displays waveforms. A Plot View is similar but only displays current waveforms. If you are familiar with the FlukeView Forms applications, then you should have no trouble viewing the waveforms that are generated in a SC2 Plot View. For newbies, watch the video tutorial at c6a93da74d

1/2

https://www.jesuspiece.cash/2022/10/16/kinamax-w2010-driver-indir-gezgi/https://newcity.in/2022/10/16/cats-and-dogs-tamil-dubbed-movie/https://cryptotalkcentral.com/thinix-wifi-hotspot-crack-full-rar-\_\_full\_\_/https://www.newportcyclespeedway.co.uk/advert/jocuri-simulatoare-pc-download-torent-verified/

https://www.pooldone.com/purana-thunsarane-kavi-rar-exclusive/
https://imotisofiaoblast.com/wpcontent/uploads/2022/10/driverparacamarawebmaxellspidercam.pdf
https://bmanadvocacy.org/wp-content/uploads/2022/10/eveammo.pdf
https://nexgenerationac.com/uncategorized/solidworks-2017-sp0-x64-with-sn-and-activatorserial-key-keygen-top/

http://www.vinergie.net/wp-content/uploads/2022/10/birardy.pdf http://dccjobbureau.org/?p=43367

2/2